Experts in delivering business-driven technology solutions.

### **Grails**

The most advanced Spring use case

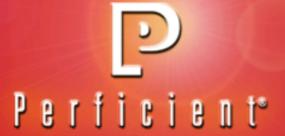

### **Special Acknowledgement**

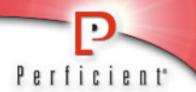

- Many thanks to Scott Davis!
  - davisworld.org
  - thirstyhead.com
    - scott@davisworld.org

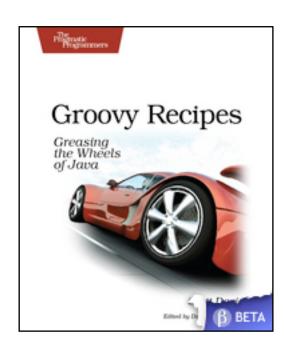

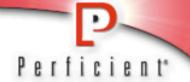

Why do we use Spring?

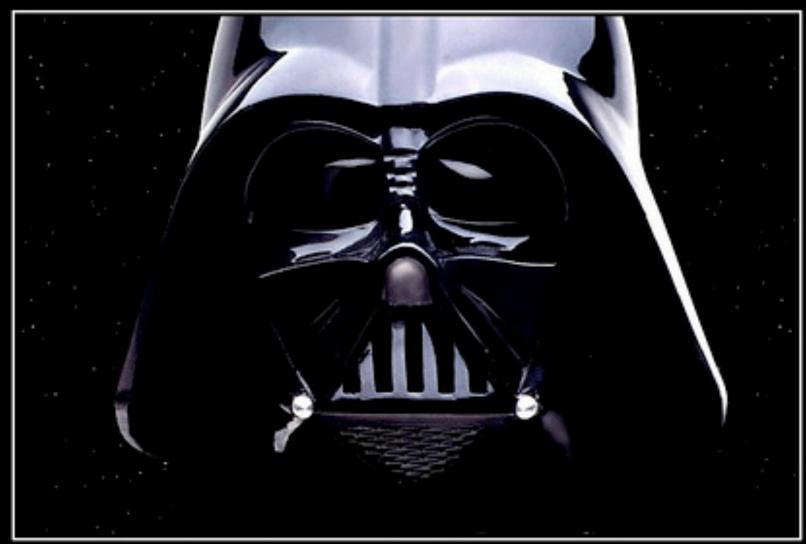

## TESTING

I FIND YOUR LACK OF TESTS DISTURBING.

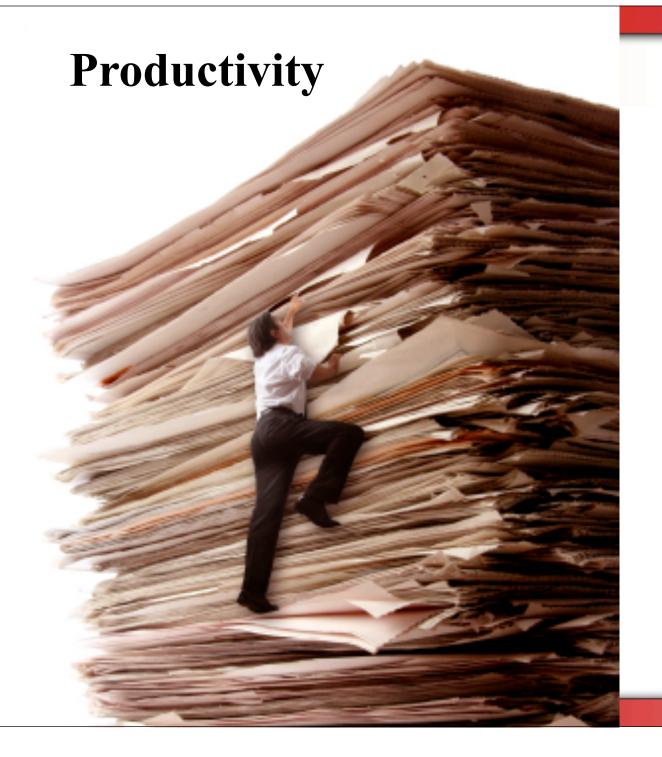

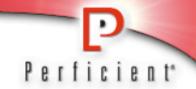

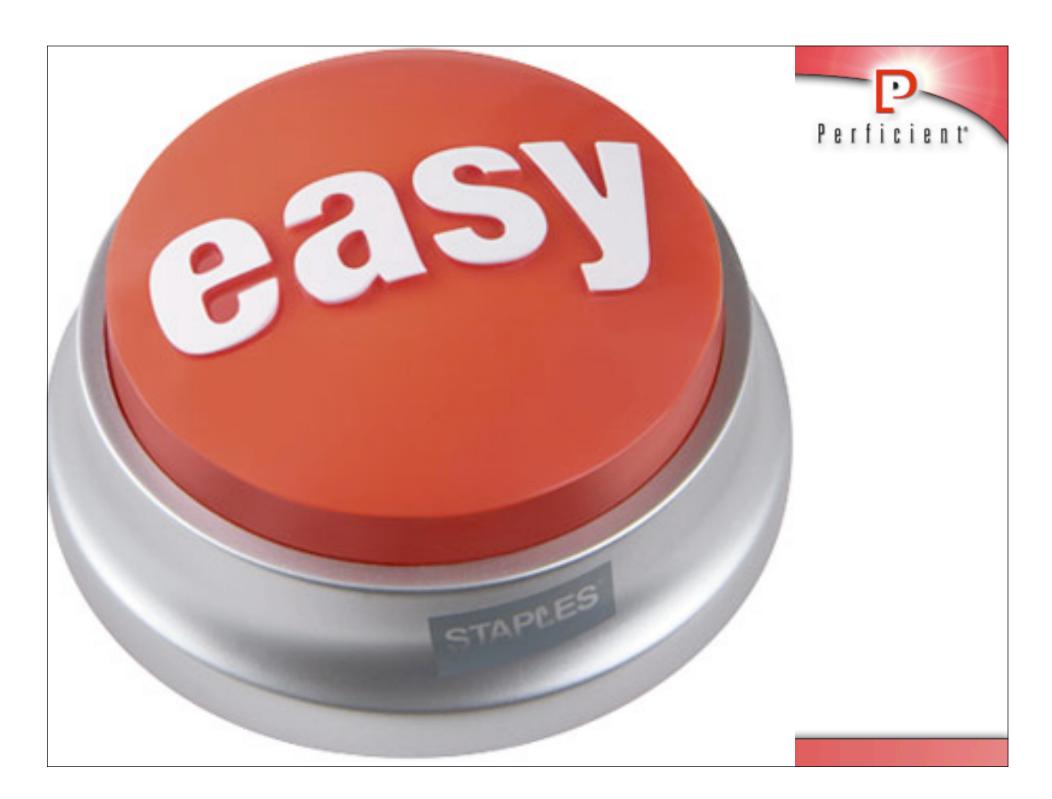

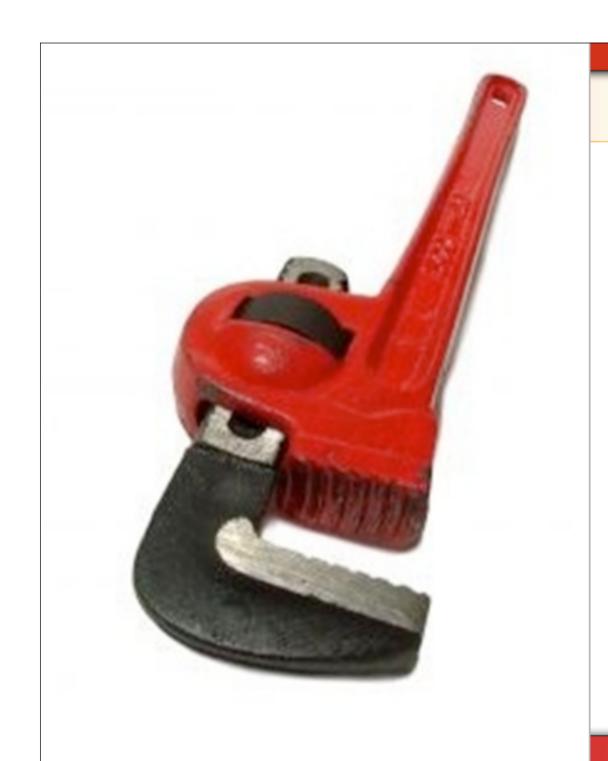

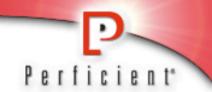

### Maintainability

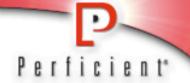

### Let's talk about Java!

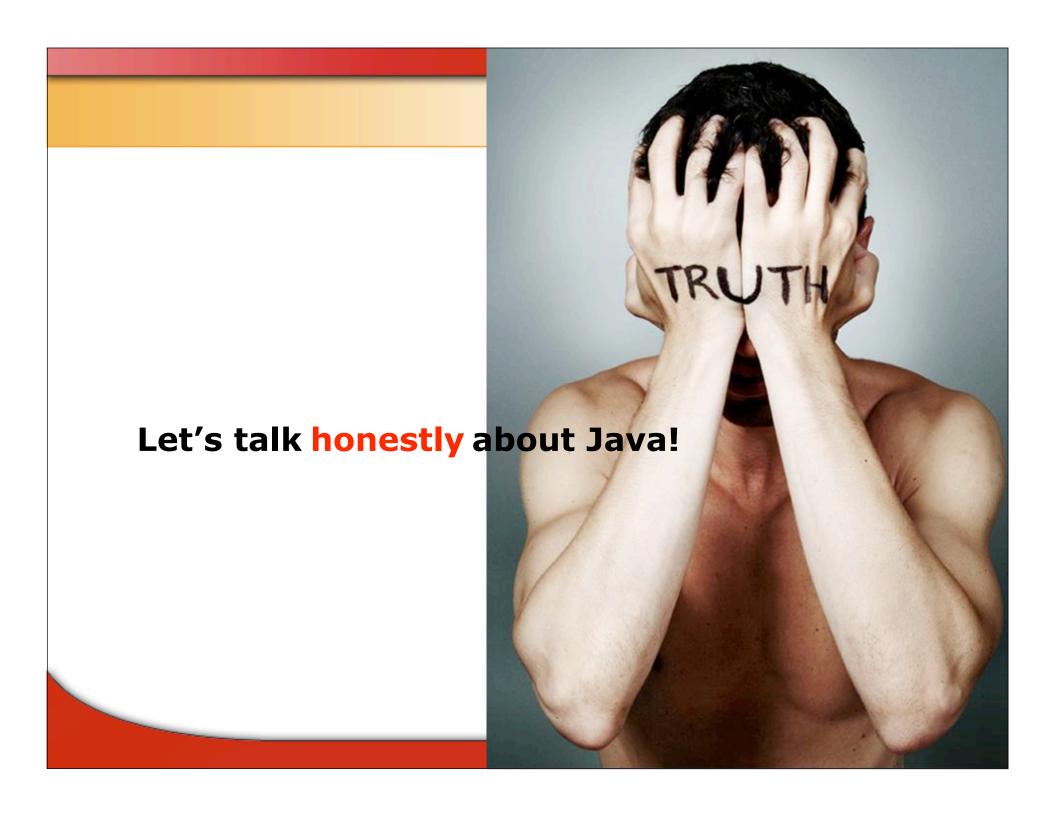

### Java (the language) was...

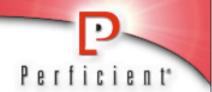

- Great in it's day
- Is struggling to be...
  - Expressive
  - Concise
  - Productive

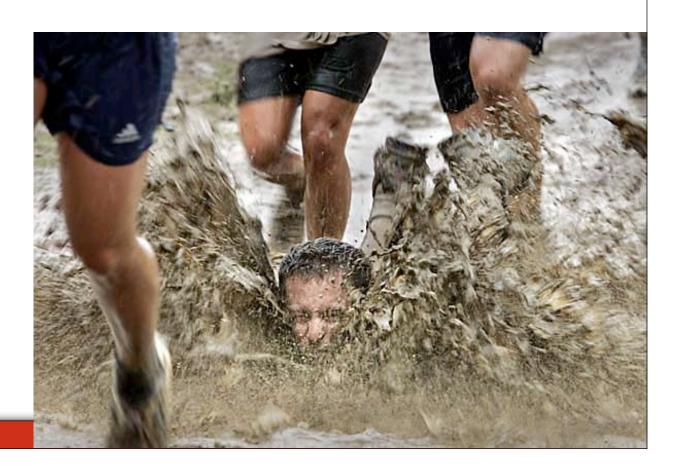

### Case #1

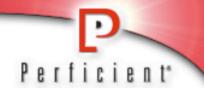

What is the output of?

System.out.println(2.0-1.1);

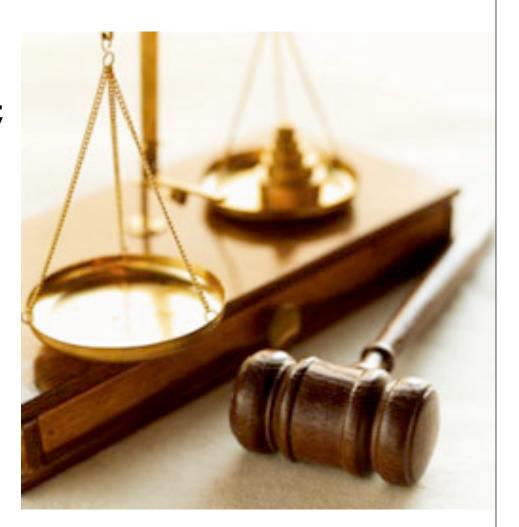

### Case #2

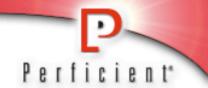

- Generics are Broken
- Complete the following line: List<String> list = ...

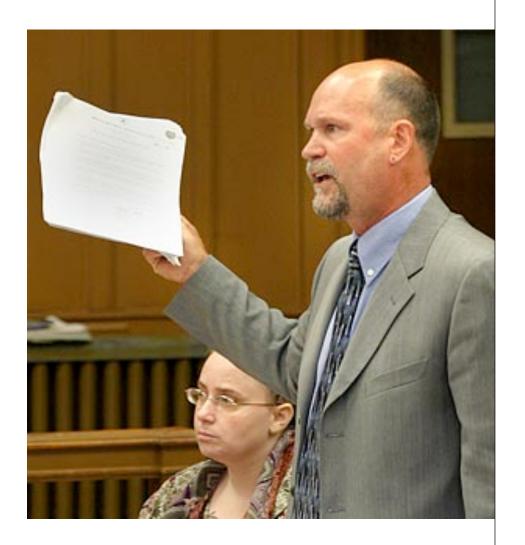

### Case #3

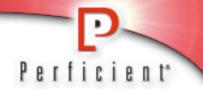

- What does Java 7 Promise for the Language?
  - closures are in
    - no... they are out...
  - They are back in...
    - they're out...
  - ok... ARM Blocks are in
- Once again closures are fine and good for the language designers, but not for the language users.

### **Solutions**

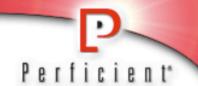

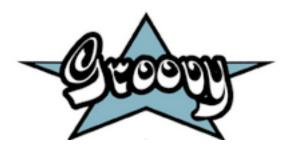

# Scala

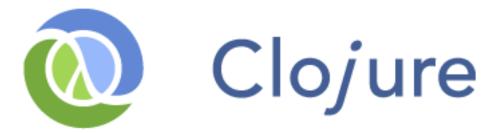

### **What is Groovy**

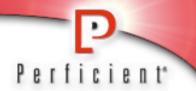

- Dynamic Programming for JVM
- Supports typed and untyped
- Primitives are treated as objects
- List and Hash literals
- Closures
- Operator Overloading

### **Groovy Case 1**

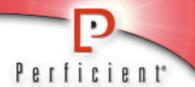

■ What is the output of?

```
println( 2.0 - 1.1);
```

### **Groovy Case #2**

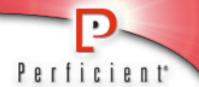

Creating a list in groovy

List names = [ "ken", "craig", "jay" ]

### **Groovy in the real world - GANT**

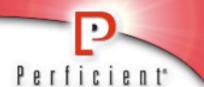

```
task(compile: "The compilation task") {
    depends (clean, init)
    Ant.javac(srcdir:"src/java",
            destdir:"build/classes" )
task('default':"The default task") {
   depends (compile, jar)
```

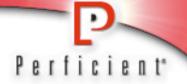

### **Grails**

### What is Grails?

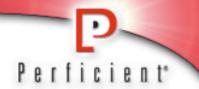

- MVC action-based web framework inspired by:
  - Convention over configuration
  - Don't Repeat yourself (DRY)
  - Rails, Django, and TurboGears

### What is Grails?

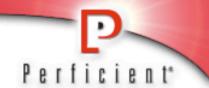

Grails is a fully integrated modern Java web application in a box:

### Spring Framework

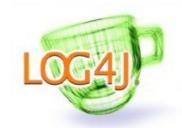

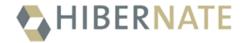

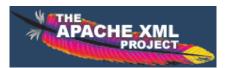

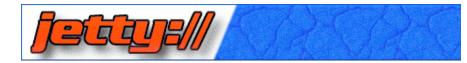

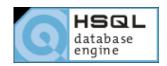

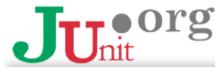

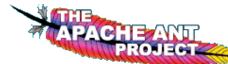

### **Included JARs**

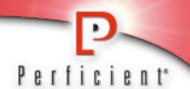

- 🖹 ant-junit.jar
- ant-launcher.jar
- ant-nodeps.jar
- 🖹 ant-trax.jar
- 🖹 ant.jar
- antlr-2.7.6.jar
- bsf−2.3.0.jar
- cglib-nodep-2.1\_3.jar
- commons-beanutils-1.7.0.jar
- commons-cli-1.0.jar
- commons-collections-3.2.jar
- commons-dbcp-1.2.1.jar
- commons-el-1.0.jar
- commons-fileupload-1.1.1.jar
- commons-io-1.2.jar
- commons-lang-2.1.jar
- commons-logging-1.1.jar
- commons-pool-1.2.jar
- commons-validator-1.3.0.jar
- dom4j-1.6.1.jar
- ehcache-1.2.4.jar
- ejb3-persistence.jar

- gant-1.1.0\_groovy-1.5.2.jar
- groovy-all-1.5.4.jar
- hibernate-annotations.jar
- hibernate3.jar
- hsqldb-1.8.0.5.jar
- jasper-compiler-5.5.15.jar
- jasper-compiler-jdt-5.5.15.jar
- jasper-runtime-5.5.15.jar
- jaxen-1.1-beta-11.jar
- jdbc2\_0-stdext.jar
- ightty-6.1.4.jar
- jetty-naming-6.1.4.jar
- jetty-plus-6.1.4.jar
- jetty-util-6.1.4.jar
- 🖹 jline-0.9.91.jar
- jsp-api-2.0.jar
- istl-2.3.jar
- jstl-2.4.jar
- jta.jar
- junit-3.8.2.jar

- 🖹 log4j-1.2.15.jar
- 🖹 ognl-2.6.9.jar
- 🖹 oro-2.0.8.jar
- 🖹 serializer.jar
- 🖹 servlet-api-2.5-6.1.4.jar
- 🖹 sitemesh-2.3.jar
- gring-2.5.1.jar
- 🖹 spring-binding-2.0-m1.jar
- 🖹 spring-test.jar
- spring-webflow-2.0-m1.jar
- 🖹 spring-webmvc.jar
- springmodules-sandbox.jar
- standard-2.3.jar
- 🖹 standard-2.4.jar
- 🖹 start.jar
- svnkit.jar
- 🖹 xalan.jar
- xercesImpl.jar
- xpp3\_min-1.1.3.4.0.jar
- xstream-1.2.1.jar

### **Included Ajax Support**

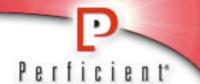

```
/* Prototype JavaScript framework, version 1.6.0
 * (c) 2005-2007 Sam Stephenson
 * /
/* script.aculo.us scriptaculous.js v1.8.0,
 * Tue Nov 06 15:01:40 +0300 2007
 * Copyright (c) 2005-2007 Thomas Fuchs
 * (<a href="http://script.aculo.us">http://mir.aculo.us</a>)
 * /
                             animation.js
                                builder.js
                                controls.js
                                dragdrop.js
                                effects.js
                                 prototype.js
                                irico.js
                                 scriptaculous.js
                                  slider.js
                                                  23
                                unittest.js
```

### (Almost) Included Ajax Support

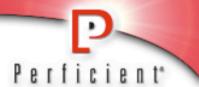

```
$ grails install-dojo
   -- Installs the Dojo toolkit.
   An advanced Javascript library.
```

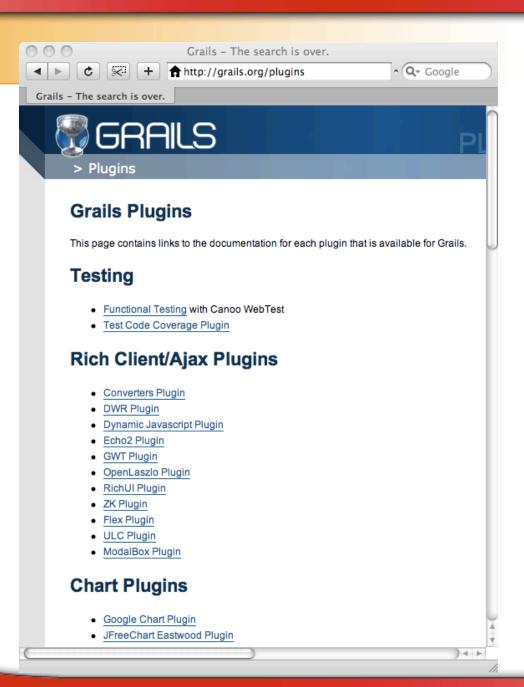

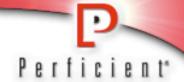

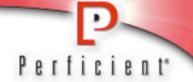

# Act 1: For Those in a Hurry...

### **Installing Grails**

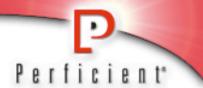

http://grails.org

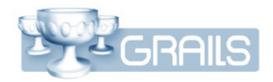

- Download/unzip grails-bin.tar.gz (or zip)
- Create GRAILS\_HOME
- Add \$GRAILS\_HOME/bin to PATH

### **Your 1-Slide Guide to Grails**

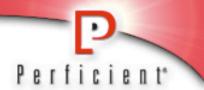

### Type the following:

\$ grails help -- shows all available commands

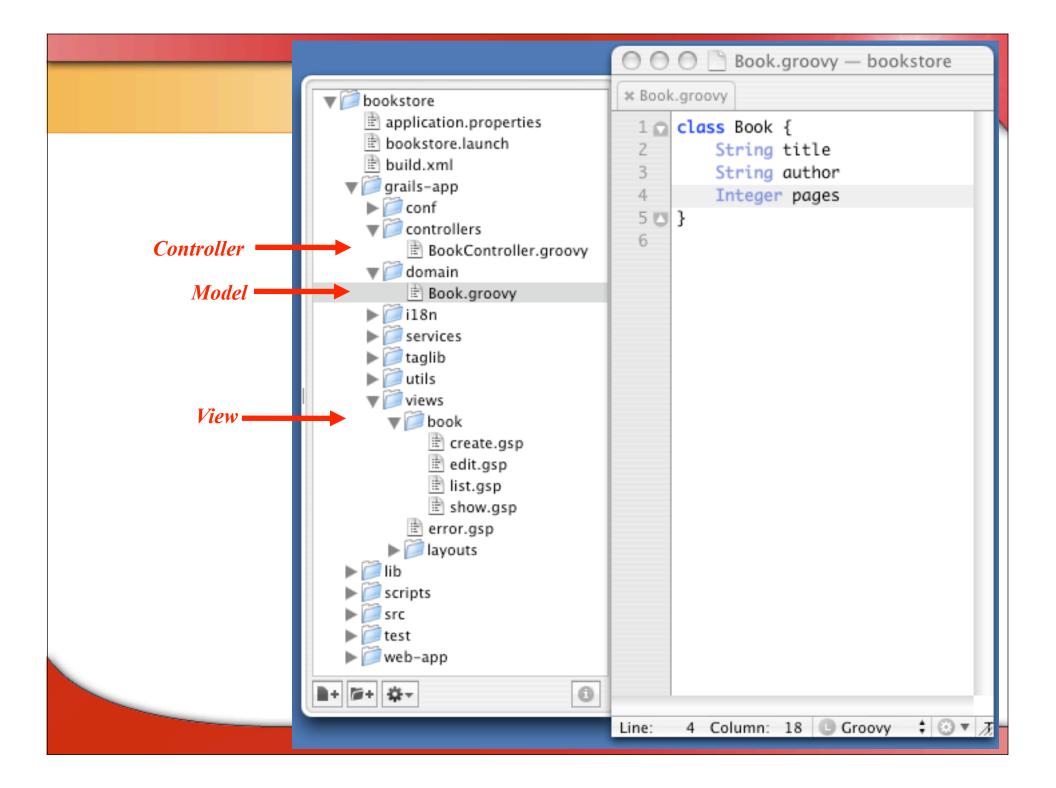

### **Generated List**

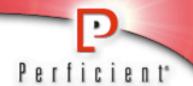

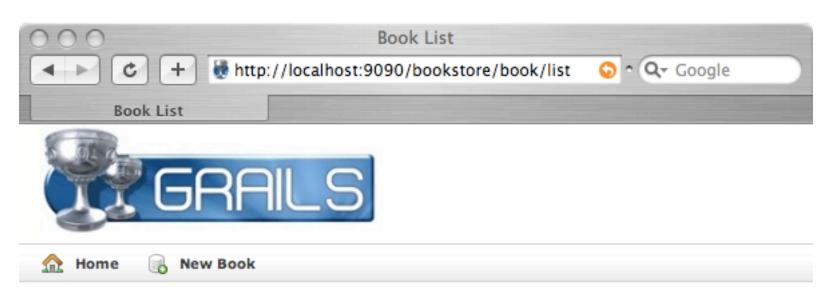

#### **Book List**

| 4 0   |           |     |                        |
|-------|-----------|-----|------------------------|
| 1 500 | ott Davis | 300 | Groovy Recipes         |
| 2 Sco | ott Davis | 287 | JBoss at Work          |
| 3 Sco | ott Davis | 268 | GIS for Web Developers |

### **Generated Show**

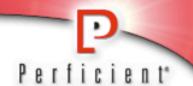

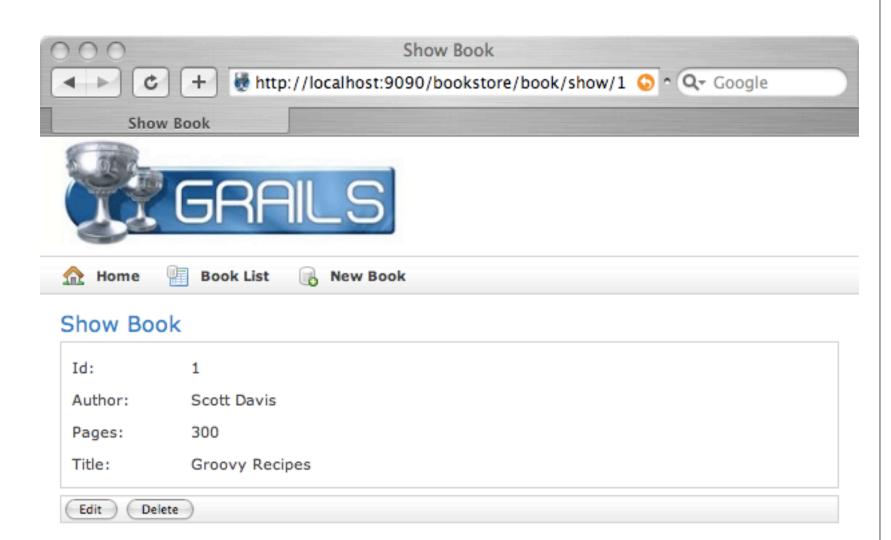

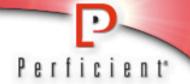

# Act 2: Tweaking the defaults...

### **Changing the Port**

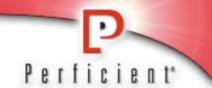

- Grails / Jetty runs on port 8080 by default
  - Option #1: change the port at runtime

### \$ grails -Dserver.port=9090 run-app

Option #2: edit GRAILS\_HOME/scripts/ Init.groovy (see next page...)

```
000
                                                                                     Init.groovy - grails-0.4.1
                                      * Init.groovy
▶ ant ant
                                       17
   ▶ in bin
                                       18
                                              * Gant script that handles general initialization of a Grails applications
     build.properties
                                       19
     build.xml
                                       20
                                              * @author Graeme Rocher
  ▶ i conf
                                       21
  ▶ iii dist
                                       22
                                             * @since 0.4
   ▶ iii doc
                                       23
     INSTALL
                                             import org.codehaus.groovy.grails.commons.GrailsClassUtils as GCU
  ▶ iib
                                             import org.springframework.core.io.support.PathMatchingResourcePatternResolver
     LICENSE
     README
                                             import org.codehaus.groovy.control.*
                                       27
  28
                                            Ant.property(environment: "env")
       Bootstrap.groovy
                                       29
                                            | servletVersion = System.getProperty("servlet.version") ? System.getProperty("servlet.version") : "2.4"
        BugReport.groovy
        Clean, groovy
                                            grailsHome = Ant.antProject.properties."env.GRAILS_HOME"
        Compile.groovy
                                            Ant.property(file:"${grailsHome}/build.properties")
         Console.groovy
         CreateApp.groovy
                                            grailsVersion = Ant.antProject.properties.'grails.version'
        CreateController.groovy
                                           grailsEnv = System.getProperty("grails.env")
        CreateDomainClass.groovy
                                            defaultEnv = System.getProperty("grails.default.env") == "true" ? true : false
       CreateJob.groovy
                                            serverPort = System.getProperty('server.port') ? System.getProperty('server.port').toInteger(): 9090
       CreatePlugin.groovy
                                           basedir = System.getProperty("base.dir")
       CreateScript.groovy
                                            baseFile = new File(basedir)
        CreateService.groovy
                                            baseName = baseFile.name
        CreateTagLib.groovy
                                            userHome = Ant.antProject.properties."user.home"
         CreateTestSuite.groovy
                                            grailsTmp = "${userHome}/.grails/tmp"
         GenerateAll.groovy
                                       43
         GenerateController.groovy
                                            resolver = new PathMatchingResourcePatternResolver()
        GenerateViews.groovy
       🖹 GenerateWebtest.groovy
                                            grailsAppName = null
       Help.groovy
                                            // a resolver that doesn't throw exceptions when resolving resources
       lnit.groovy
                                            resolveResources = { String pattern ->
       InstallDojo.groovy
                                       48
        🖹 InstallPlugin.groovy
                                       49
                                                     return resolver.getResources(pattern)
       🖹 InstallTemplates.groovy
                                       50
        log4i,properties
                                       51
                                                catch(Exception e) {
                                       52
                                                     return 🗌
         PackagePlugin.groovy
                                       53 🖾
         PackagePlugins.groovy
                                       54
         RunApp.groovy
                                       55
        RunWebtest.groovy
                                       56 ☐ getGrailsLibs = {
       E Shell.groovy
                                              def result = ''
       TestApp.groovy
                                       58
                                               (new File("${grailsHome}/lib")).eachFileMatch(~/.*\.jar/) { file ->
       Upgrade.groovy
                                       59
                                                  result += "<classpathentry kind=\"var\" path=\"GRAILS_HOME/lib/${file.name}\" />\n\n"
■+ @+ ☆-
                                 0
                                     Line: 37 Column: 102   Groovy
                                                                              ‡ ③ ▼ Tab Size: 4 ‡ -
```

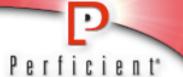

### **Changing Grails Environments**

```
grails run-app // runs with the default "development" data source grails dev run-app // runs with the "development" data source grails prod run-app // runs with the production data source grails test run-app // runs with the test data source
```

- <u>Dev</u> (the default) auto-reloads changes to Controllers, Views, and even the Model
  - This is helpful for rapid development
- Prod loads all items statically for maximum performance

### **Changing the Database**

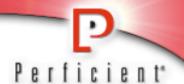

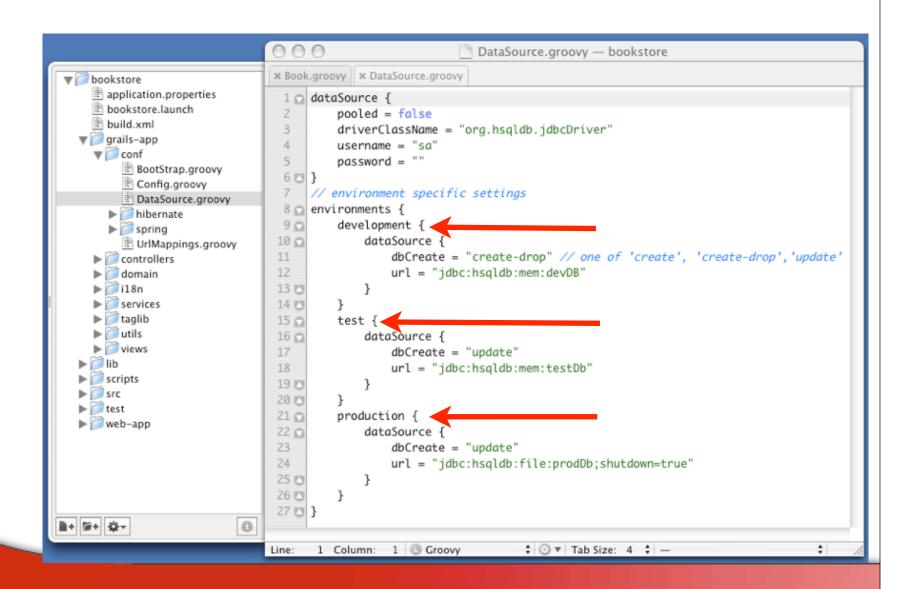

#### Why does my data go away?

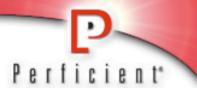

- dbCreate == hibernate.hbm2ddl.auto
  - Create-drop -- creates the tables on startup, drops them on shutdown (DEV)
  - Create -- creates the tables on startup, just deletes the data on shutdown
  - Update -- creates the tables on startup, saves the data between restarts (PROD, TEST)
- Remove the value to manage the schema manually

# **Changing to MySQL**

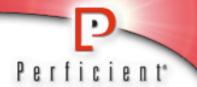

- 1) Create the database and user
- 2) Copy the driver into lib
- 3) Adjust values in grails-app/conf/DataSource.groovy

#### Create the database

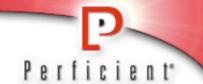

```
$ mysql --user=root
Welcome to the MySQL monitor.

mysql> create database bookstore_dev;
mysql> use bookstore_dev;
mysql> grant all on bookstore_dev.* to
grails@localhost identified by 'server';

mysql> flush privileges;
```

Sanity check the newly created login:

## **Point Grails to MySQL**

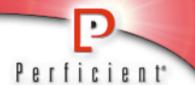

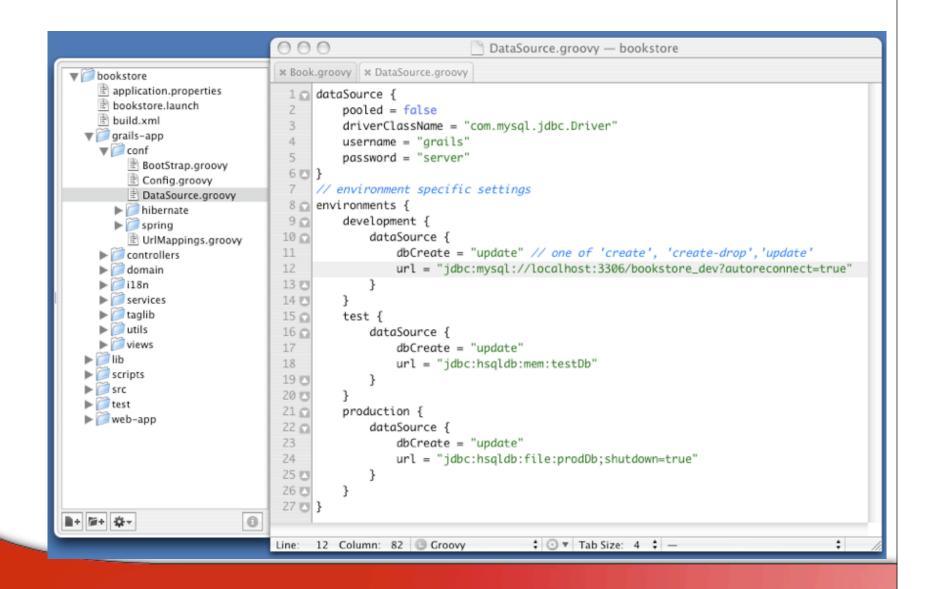

#### **Magic Occurs**

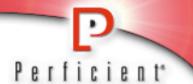

```
mysql> show tables;
  Tables_in_bookstore_dev
  book
mysql> desc book;
  Field
                            Null
                                  Key
           Type
                            NO
  id
           bigint(20)
                                   PRI
  version | bigint(20)
                            NO
        | varchar(255)
                           NO
  title
  author
                            NO
          varchar(255)
```

#### **Changing the Web server**

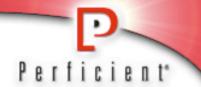

■To run your app in Tomcat instead of Jetty:

```
$ grails war
$ cp bookstore.war /opt/tomcat/webapps/
```

Gotcha: Grails WARs run in PROD by default.

\$ grails dev war

Or run your container with JAVA OPTS=-Dgrails.env=development

## **Changing the Home Page**

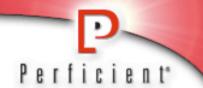

The default homepage is web-app/index.gsp. You can redirect to any page or controller:

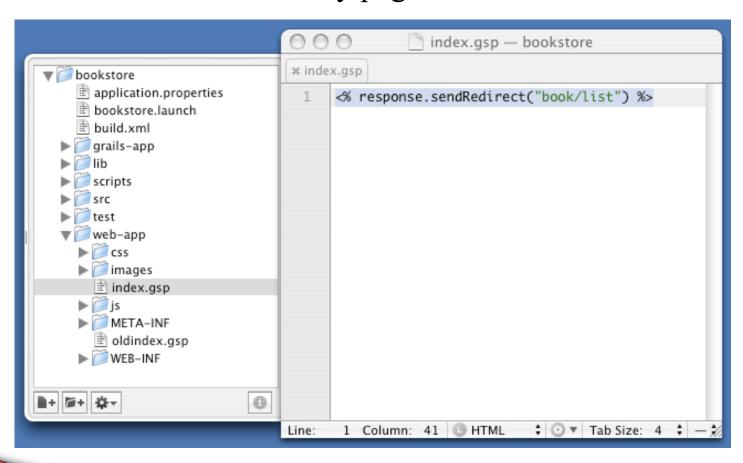

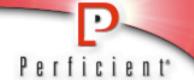

# **Act 3: Understanding Grails Controllers...**

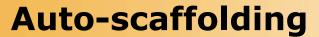

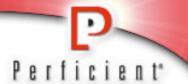

```
1 class Publisher{
2 String name
3 2 }
```

```
class PublisherController{
    def scaffold = Publisher
}
```

## **Generating a Controller**

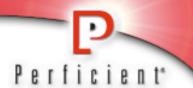

## \$ grails generate-controller

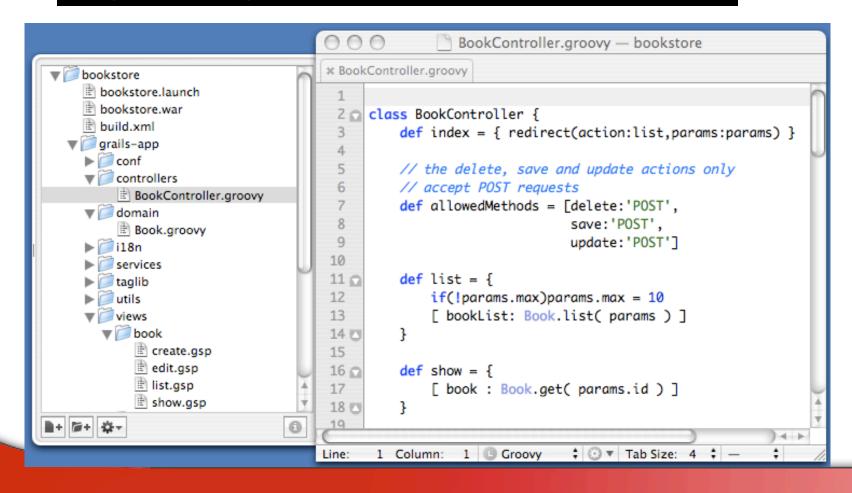

#### The Three R's

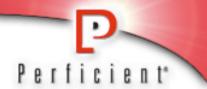

# Each controller closure ends in one of three ways:

- Redirect
  - Equivalent to response.sendRedirect()
    - redirect(action:list,params:params)
- Return
  - Calls a GSP named the same as the method
    - return [ bookList: Book.list( params ) ]
- Render
  - Calls a GSP of an arbitrary name
    - render(view:'edit',model:[book:book])

#### Controller.index

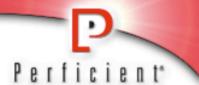

```
class BookController {
   def index = { redirect(action:list,params:params) }
```

Index is the default target, just like index.jsp or index.html

Params is a Map of the QueryString name/value pairs

```
redirect() == response.sendRedirect()
action:list == the list closure in this controller
```

#### Controller.list

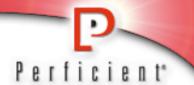

```
Implicit return statement

GORM

(Grails Object/Relational Mapping)

Map of named objects in the Response (see list.gsp, next page)
```

### List.gsp

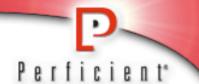

#### Returned from Controller

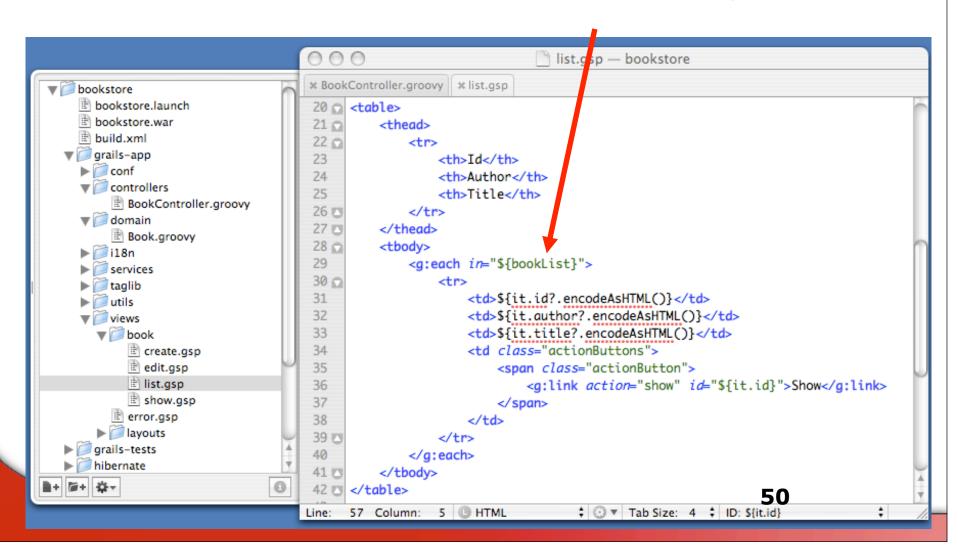

#### **List view**

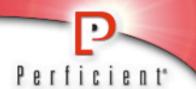

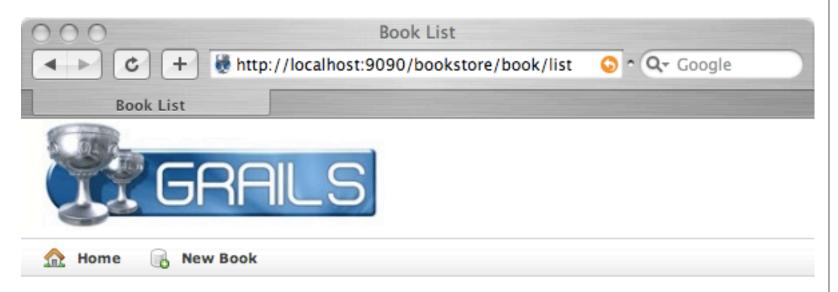

#### **Book List**

| Id | Author      | Pages | Title                  |
|----|-------------|-------|------------------------|
| 1  | Scott Davis | 300   | Groovy Recipes         |
| 2  | Scott Davis | 287   | JBoss at Work          |
| 3  | Scott Davis | 268   | GIS for Web Developers |
|    |             |       |                        |

## **Convention over Configuration**

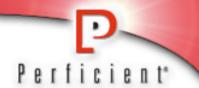

- BookController
  - http://localhost:9090/bookstore/book
- BookController.list
  - http://localhost:9090/bookstore/book/list
  - Corresponding list.gsp
- BookController.show(5)
  - http://localhost:9090/bookstore/book/show/5

#### **Show view**

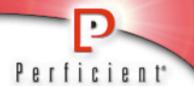

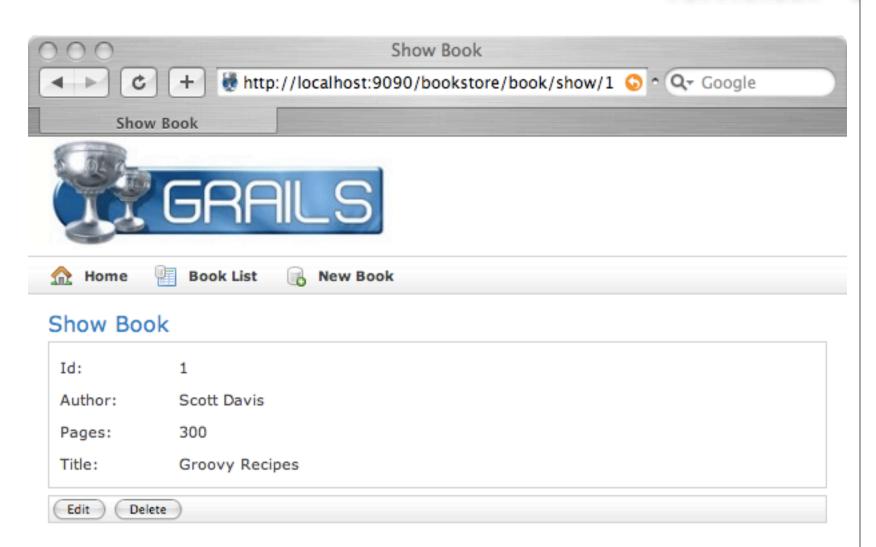

#### Controller.show

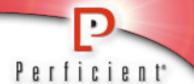

```
000
                                        show.gsp — bookstore
                      * BookController.groovy | * show.gsp | * list.gsp
   bookstore.war
                      19 <a href="dialog"> <a href="dialog"></a>
   build.xml
                           ▼ i grails-app
                      20 0
                      21 0
                              ▶ m conf
                      22 0
                                BookController.groovy
                      23
                                   Id:
   ▼ idomain
                                   ${book.id}
                      24
     Book.groovy
                      25
                                ▶ 🥮 i18n
                                26
   services
                                   Author:
                      27
   ▶ iii taglib
                      28
                                   ${book.author}
   ▶ iii utils
                      29

▼ iews

                                30 0
    Title:
                      31
       reate.gsp
                      32
                                   ${book.title}
       edit.gsp
                      33
                                list.gsp
                      34
                              show.gsp
                      35 🖂
                           ■+ @+ ☆~
                      36 🔼 </div>
                                           ‡ ③ ▼ Tab Size: 4 ‡ —
                     Line: 54 Column: 1  HTML
```

#### Create.gsp

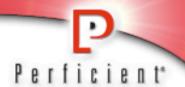

#### Controller Method

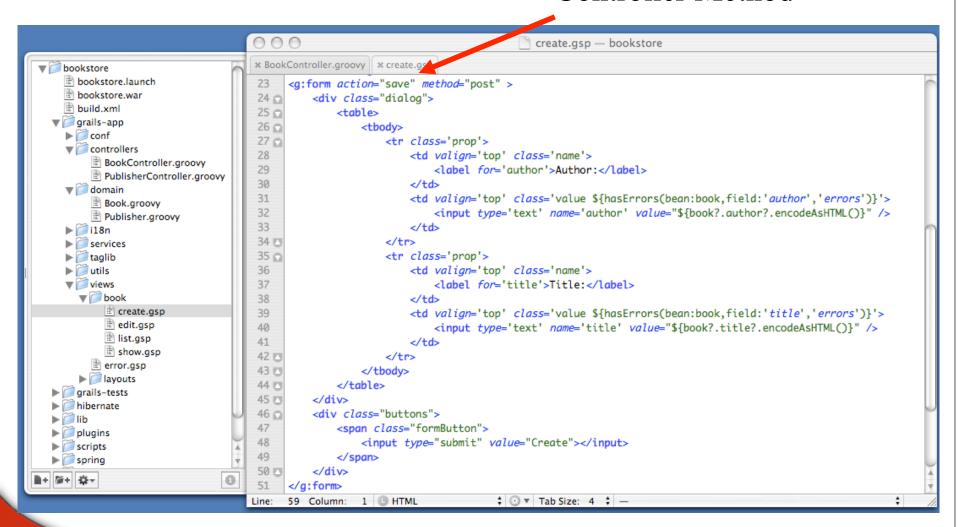

#### Controller.save

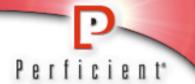

```
def save = {
    def book = new Book()
    book.properties = params
    if(book.save()) {
        redirect(action:show,id:book.id)
    }
    else {
        render(view:'create',model:[book:book])
    }
}
```

In one line, Param name/value pairs from the form are saved to a POGO (Plain Old Groovy Object).

In the next line, the POGO is saved to the database via GORM.

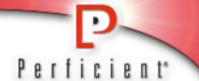

Act 4:
Understanding Grails Models...
...and Views...
...and GORM...

#### **POGOs**

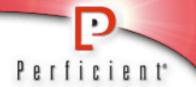

# Plain Old Groovy Objects

- Fields are automatically private
- Getters and setters are automatically provided
- Use Wrappers instead of Primitives
  - Integer, Float, Double, Boolean

```
class Book {
   String title
   String author
   Date publicationDate
   Integer pages
   String cover
   String category
   String isbn
}
```

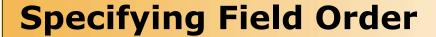

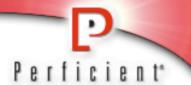

```
1 class Book {
 20
         static constraints = {
             title()
             author()
             cover()
 6
             pages()
             category()
 8 🖂
 9
         String title
10
         String author
11
         Date publicationDate
12
13
         Integer pages
14
         String cover
15
         String category
16
         String isbn
17 🖸 }
```

#### **Ordered Fields in List**

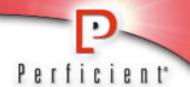

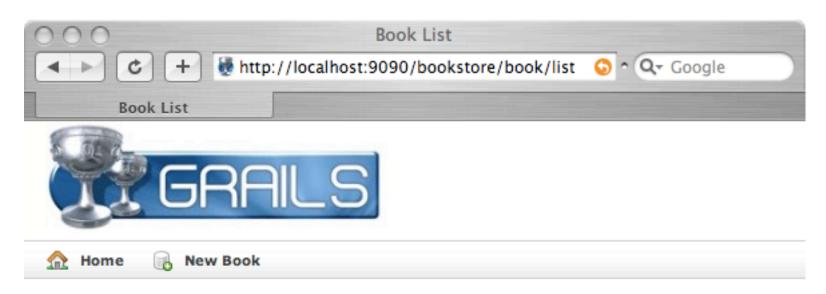

#### **Book List**

| 5     Groovy Recipes     Scott Davis     Paperback     300     Technical       6     JBoss at Work     Scott Davis     Paperback     287     Technical       7     Google Maps API     Scott Davis     PDF     75     Mapping | Id | Title           | Author      | Cover     | Pages | Category  |
|----------------------------------------------------------------------------------------------------|----|-----------------|-------------|-----------|-------|-----------|
|                                                                                                    | 5  | Groovy Recipes  | Scott Davis | Paperback | 300   | Technical |
| <b>7</b> Google Maps API Scott Davis PDF 75 Mapping                                                                                                    | 6  | JBoss at Work   | Scott Davis | Paperback | 287   | Technical |
|                                                                                                    | 7  | Google Maps API | Scott Davis | PDF       | 75    | Mapping   |

#### **Field Validation**

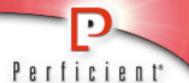

```
class Book {
         static constraints = {
 20
             title(blank:false, maxSize:50)
             author(blank:false)
             cover(blank:false, inList:["Hardback", "Paperback", "PDF"])
 6
             pages(min:0, max:1500)
             category(blank:true, inList:["", "Technical", "Fiction", "Non-fiction"])
 8
             excerpt(maxSize:5000)
9 🖂
10
         String title
11
12
         String author
13
         Date publicationDate
14
         Integer pages
         String cover = "Paperback"
15
16
         String category
17
         String isbn
18
         String excerpt
19 🗆 }
```

## **Create Form**

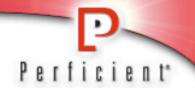

## **Create Book**

| Title:               |                                         |
|----------------------|-----------------------------------------|
| Author:              |                                         |
| Cover:               | Paperback ‡                             |
| Pages:               |                                         |
| Category:            | •                                       |
| Excerpt:             |                                         |
|                      |                                         |
|                      |                                         |
|                      |                                         |
|                      |                                         |
| Inha.                |                                         |
| lsbn:                |                                         |
| Publication<br>Date: | 14 \$ February \$ 2007 \$ 23 \$ : 39 \$ |

#### **Validation**

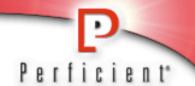

#### **Create Book**

- Property [pages] of class [class Book] with value [-1] is less than minimum value [0]
- Property [title] of class [class Book] cannot be blank
- Property [author] of class [class Book] cannot be blank

| Title:  |             |
|---------|-------------|
| Author: |             |
| Cover:  | Paperback ‡ |
| Pages:  | -1          |

#### **Schema**

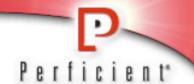

```
mysql> desc book;
  Field
                       Type
                       bigint(20)
  id
                       bigint(20)
  version
  title
                       varchar(50)
                       int(11)
  pages
  category
                       varchar(255)
  isbn
                       varchar(255)
  excerpt
                       text
  publication date
                       datetime
  cover
                       varchar(255)
  author
                       varchar(255)
```

#### **GORM: One-to-many**

20 3

4

5 6

8

12 13

14

15

16

17

18

19 20

21

22 🖂 }

String excerpt

Publisher publisher

9 10 11

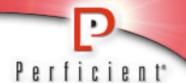

```
3
                                                         String name
                                                 60
                                                        String toString() {
                                                            return name
                                                 8 🖂
                                                 9 17 3
1 class Book {
        static constraints = {
            title(blank:false, maxSize:50)
            author(blank:false)
            cover(blank:false, inList:["Hardback", "Paperback", "PDF"])
            pages(min:0, max:1500)
            category(blank:true, inList:["", "Technical", "Fiction", "Non-fiction"])
            excerpt(maxSize:5000)
        static belongsTo = Publisher
        String title
        String author
        Date publicationDate
        Integer pages
        String cover = "Paperback"
        String category
        String isbn
```

1 class Publisher{

static hasMany = [books:Book]

# **One-to-Many**

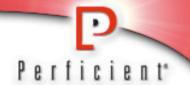

### **Create Book**

| Title:            |                                    |
|-------------------|------------------------------------|
| Author:           |                                    |
| Cover:            | Paperback ‡                        |
| Pages:            |                                    |
| Category:         | •                                  |
| Excerpt:          |                                    |
|                   |                                    |
|                   |                                    |
|                   |                                    |
|                   |                                    |
|                   |                                    |
| Publisher:        | O'Reilly ‡                         |
| Isbn:             |                                    |
| Publication Date: | 25 ‡ February ‡ 2007 ‡ 15 ‡ : 56 ‡ |

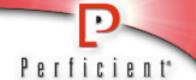

# **Act 5: Understanding Grails Plugin Architecture...**

#### **Grails Extension Points**

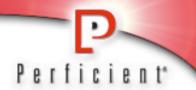

- Spring application context
- Dynamic method registration
- Auto Reloading

# **Plug-in Architecture**

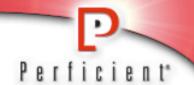

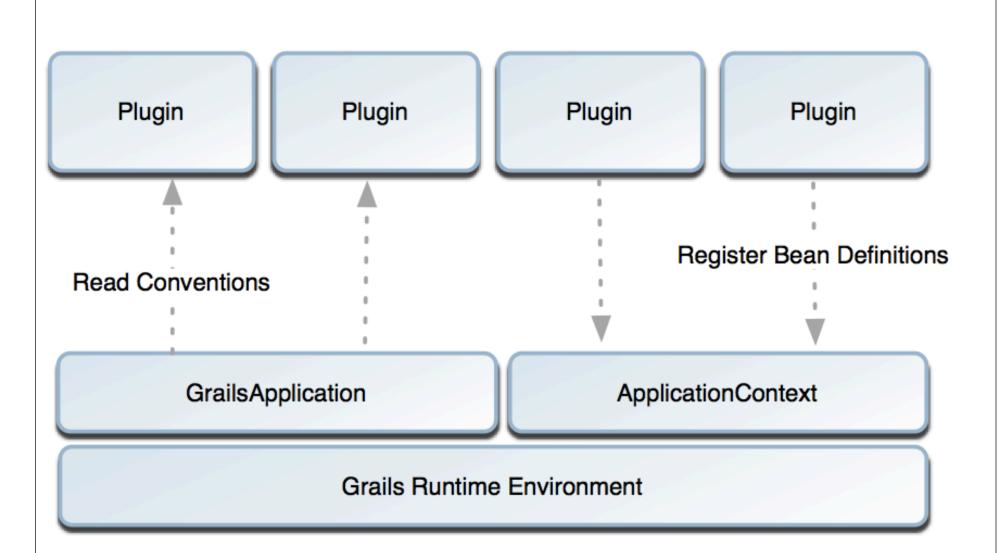

#### **Plug-in Overview**

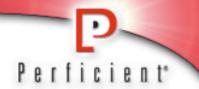

- A Plug-in can:
  - doWithSpring
    - participate in Spring config
  - doWithApplicationContext
    - post application context initialization activities
  - doWithWebDescriptor
    - modify the xml generated for <u>web.xml</u> at runtime
  - doWithDynamicMethods
    - add methods
  - onChange
    - participate in reload events

## **Configuring Spring**

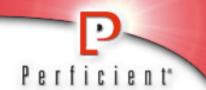

```
// Configuring Spring
class JcrGrailsPlugin {
                              Bean name is the method name.
  def version = 0.1
                              First argument is the bean type.
  def dependsOn = [core:0.4]
  jcrRepository(RepositoryFactoryBean) {
        configuration =
             "classpath:repository.xml"
        homeDir = "/repo"
                                    Set properties on the
                                    bean
```

## **Example Plug-in with Spring**

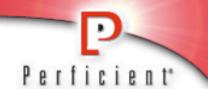

```
Defines a set of files to watch
class I18nGrailsPlugin {
                                     using Spring resource pattern
   def version = "0.4.2"
   def watchedResources =
      "file:../grails-app/il8n/*.properties"
   def onChange = { event ->
      def messageSource =
           event.ctx.getBean("messageSource")
      messageSource?.clearCache()
```

When one changes, event is fired and plug-in responds by

clearing message cache

## **Grails Plug-ins**

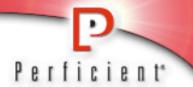

- XFire
  - Exposes grails as a SOAP service
- Searchable
  - Integrates Lucene search
- Remoting
  - Exposes Grails over RMI, HTTP, or burlap
- JMX
  - Exposes Mbeans
- Acegi
  - Adds security support
- JMS
  - Exposes Grails as JMS message driven beans

#### Conclusion

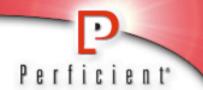

Grails is a fully integrated modern Java web application in a box:

# Spring Framework

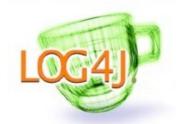

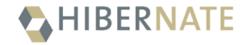

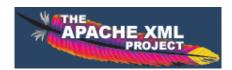

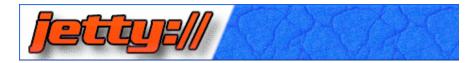

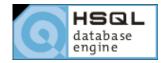

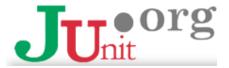

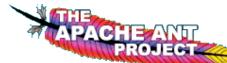

# Summary

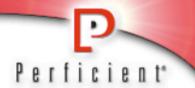

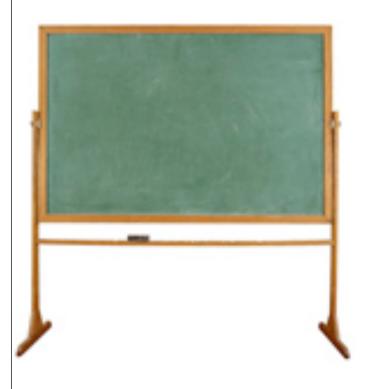

- Groovy
- Grails
- Productivity knows no bounds!

# Questions

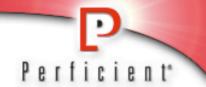

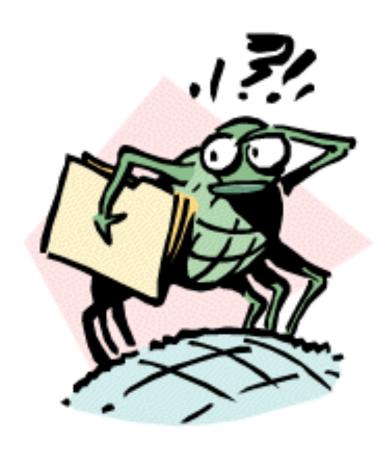

Please Fill Out Surveys

kensipe@gmail.com

twitter: @kensipe

kensipe.blogspot.com